**Flocking Crack Free [Updated-2022]**

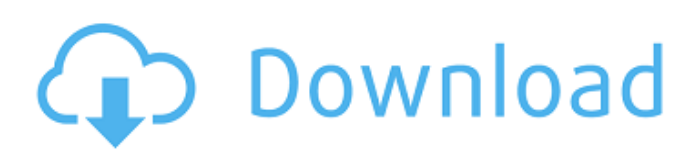

# **Flocking Activation Download For PC [Updated-2022]**

Flocking is a plugin for Character Studio. Flocking enables the user to build behaviors that respond to flock or fixate. To create an effect, the user creates a flock behavior with the use of an interaction state (e.g. turn on, cancel, switch, etc.) and switches the flock behavior on and off. The user can then use a fixate behavior to create a permanent flock state. To add behaviors to a flocking group, the user selects the individuals that he wants to flock. As a result, all individuals in the group are affected by a flock behavior, and the group is affected by a fixate behavior. If the user wants to see the effect of his flock or fixate behaviors on the flock and fixate states, he can use an animation curve node to customize the responses in each state. There are two types of flocking behaviors available: flocking behaviors and fixating behaviors. A flocking behavior is designed to create an effect of a flock, a fixate behavior is designed to create an effect of a fixate. A flock behavior is similar to a fixate behavior in that the flocking behavior has a state (e.g. turn on, cancel, switch, etc.) and an animation curve node. The flocking behavior has a scene and flocking groups to allow individual behaviors to be placed in a group. The flocking behavior requires the use of a flock property to specify whether or not the individuals in a group should be affected by the flocking behavior. There are two types of flock settings: the influence of the flock (e.g. how far apart the individuals should be) and the randomness of the flock (e.g. the likelihood that an individual in a group will shift from the flock). When flocking is turned on, the individuals' interaction state is updated to the flocking state. In addition, if the individual is in the flock state, the individual updates his state to the fixate state. To reset the individuals to the normal state (e.g. when a user cancels a flocking behavior), the user turns off the flocking behavior. As a result, the individuals' interaction state resets to the normal state and the behavior ends. This is a combined Design Sketches package. The package includes the following products: SketchStencil Template: SketchStencil will help you design your UI as part of the Sketch environment. It allows you to easily track concepts and note design decisions.

## **Flocking Crack+ With Key Free Download**

Introducing Flocking. Flocking is a behavior for Maya. To sum it up, Flocking allows you to easily change the way Maya simulates the flocking behavior of birds. It can be used for cinematic or gameplay purposes. Two behaviors can be set: one to simulate the model for birds flying together (leading), and the other for birds flying apart (following). The package includes a demo application that allows you to interact with Flocking. The demo allows you to test Flocking for different parameter changes. Its main goal is to present the user the most frequent parameters to change, making the workflow easier. Demo Application: Flocking introduces a new way of flocking. The demo application, written in C++, uses custom behaviors for the model. For the leading behavior, birds are set in motion using the following code: field  $=$  time  $+$  look ahead  $*$  sin(time / look ahead) \* 0.5; this.setVelocity(this.pos.z + field, this.vel.x); This line of code allows the birds to look up ahead without getting in each other's way. Field is the distance birds are expected to move in the next frame (look\_ahead). With a positive look ahead value birds will move towards the right. For a negative look ahead value birds will move towards the left. During the frame when birds are moving, their velocity will be set to the middle (cos(time / look ahead) \* vel.x). For the following behavior, birds are again set in motion with the following code: field = time - look\_ahead \* sin(time / look\_ahead) \* 0.5; this.setVelocity(this.pos.z + field, this.vel.x); As in the previous case, birds will move according to the look\_ahead values. birds will move away from the way they were moving when time was zero. A negative look\_ahead value will result in birds moving away from the previous position. We recommend you visit our Github repository to see how it works and the documentation. For those interested, you can try out the included Flocking.zip file, where we have tried to provide a complete package: the demo application, the vue code, the scripts, the views for the GUI, the lua code, the corresponding artists, the animation exported Maya models, and the C++ library. Maya Plug-in: 09e8f5149f

#### **Flocking Crack+ Free**

Flocking is an implementation of the behavioral model developed by Craig Reynolds and allows you to test the effect of certain parameter changes. The demo application allows you to change the parameters and view the results as a graphical representation. The package also includes a Maya plug-in that can be used in command line mode for your projects. Flocking Description: Flocking is an implementation of the behavioral model developed by Craig Reynolds and allows you to test the effect of certain parameter changes. The demo application allows you to change the parameters and view the results as a graphical representation. The package also includes a Maya plug-in that can be used in command line mode for your projects. Flocking Description: Flocking is an implementation of the behavioral model developed by Craig Reynolds and allows you to test the effect of certain parameter changes. The demo application allows you to change the parameters and view the results as a graphical representation. The package also includes a Maya plug-in that can be used in command line mode for your projects. Flocking Description: Flocking is an implementation of the behavioral model developed by Craig Reynolds and allows you to test the effect of certain parameter changes. The demo application allows you to change the parameters and view the results as a graphical representation. The package also includes a Maya plug-in that can be used in command line mode for your projects. Flocking Description: Flocking is an implementation of the behavioral model developed by Craig Reynolds and allows you to test the effect of certain parameter changes. The demo application allows you to change the parameters and view the results as a graphical representation. The package also includes a Maya plug-in that can be used in command line mode for your projects. Flocking Description: Flocking is an implementation of the behavioral model developed by Craig Reynolds and allows you to test the effect of certain parameter changes. The demo application allows you to change the parameters and view the results as a graphical representation. The package also includes a Maya plug-in that can be used in command line mode for your projects. Flocking Description: Flocking is an implementation of the behavioral model developed by Craig Reynolds and allows you to test the effect of certain parameter changes. The demo application allows you to change the parameters and view the results as a graphical representation. The package also includes a Maya plug-in that can be used in command line mode for your projects. Flocking Description: Flocking is an implementation of the behavioral

## **What's New in the Flocking?**

Flocking is a multi-threaded, event-based, high-performance, first-class physics-based object behavior and visualization system. Flocking is based on a set of core behavioral modules, which can be composed to create behaviors to simulate almost any objective physical or biological system. These behaviors are fully configurable and independent from each other. There is no need to recompile your code to change a behavior in Flocking. Flocking has been developed over the past few years with the main goal of creating an effective, easy-to-use, and powerful physics-based simulation engine. Flocking has a lot in common with SimAnimals, but differs from SimAnimals in many ways. The main difference is that Flocking has a Graphical User Interface whereas SimAnimals has a console application. Flocking has a C-based architecture and simplified API while SimAnimals is a C++-based architecture and has a more convoluted and sophisticated API. Flocking is free for commercial and non-commercial use. Commercial customers can access the source code and bug fixes on request. Some sections of the code and configuration files are marked as "proprietary". In this case, commercial licensees must, to the extent permitted by applicable law, purchase a commercial license for the software. Flocking Features: ◊ Allow to visualize the evolution of the parameters of a system. ◊ Graphical user interface. ◊ Fully configurable behavior modules. ◊ Python-based API and support for C++. ◊ Allow to create behaviors, controls and render views from scratch.  $\Diamond$  Fully developed documentation on how to use the library.  $\Diamond$ Provide support for file saving and loading. ◊ Allow to create shared objects. ◊ Free for commercial and non-commercial use. ◊ Bounds and physics-based collision detection.  $\Diamond$  Support for fixed- and moving-base behaviors.  $\Diamond$  Event-driven synchronization and multi-threading.  $\Diamond$  Support for animation and time-based actions.  $\Diamond$  Multiple windows and support to save and load parameters. ◊ Render views (cameras, zooming) of the parameters. ◊ Easy to use and implement. ◊ Development tools (Eclipse, MSVS, etc) and Python modules (Turtle, PyOpen

# **System Requirements For Flocking:**

Minimum RAM: 8GB CPU: Intel Core i5-4590, AMD FX-6350, or better GPU: NVIDIA GeForce GTX 1060 or better Available Formats There are two versions of this emulator: one for macOS (Mac) and one for Linux (Linux) Mac version Linux version Downloads The OSX version can be downloaded from our itch.io page The Linux version can be downloaded from our github page Additional Notes It is important to use the latest

[https://cristianosencontacto.com/wp-](https://cristianosencontacto.com/wp-content/uploads/2022/06/Compuccino_Time_Track_Crack_With_Key_Free_Download_MacWin.pdf)

[content/uploads/2022/06/Compuccino\\_Time\\_Track\\_Crack\\_With\\_Key\\_Free\\_Download\\_MacWin.pdf](https://cristianosencontacto.com/wp-content/uploads/2022/06/Compuccino_Time_Track_Crack_With_Key_Free_Download_MacWin.pdf)

<https://bymariahaugland.com/2022/06/08/ntop-crack-lifetime-activation-code-updated/>

[https://readycoins.com/wp-content/uploads/2022/06/KazaaLimewire\\_Companion\\_\\_Crack\\_Serial\\_Number\\_Full\\_Torrent.pdf](https://readycoins.com/wp-content/uploads/2022/06/KazaaLimewire_Companion__Crack_Serial_Number_Full_Torrent.pdf)

<https://sketcheny.com/wp-content/uploads/2022/06/taurspr.pdf>

[https://seecurrents.com/wp-content/uploads/2022/06/Windows\\_XP\\_Patch\\_Inspector.pdf](https://seecurrents.com/wp-content/uploads/2022/06/Windows_XP_Patch_Inspector.pdf)

<https://pure-sierra-15197.herokuapp.com/Librefox.pdf>

<https://medlifecareer.com/?p=12720>

[https://lidealist.store/wp-content/uploads/2022/06/MiniTool\\_Partition\\_Wizard\\_Technician\\_Edition.pdf](https://lidealist.store/wp-content/uploads/2022/06/MiniTool_Partition_Wizard_Technician_Edition.pdf)

http://simmico.ca/wp-content/uploads/2022/06/IphotoDVD\_Crack\_Keygen\_Free\_Download\_Updated\_2022.pdf

<https://biorepo.neonscience.org/portal/checklists/checklist.php?clid=3384>

<https://jobavenue.net/wp-content/uploads/2022/06/malvten.pdf>

<https://sahabhaav.com/amust-1-defender-crack/>

<http://www.reiten-scheickgut.at/ngio-software-development-kit-crack-updated-2022/>

<http://topcoffeebar.com/xamlviewer-obtain/>

[https://nesiastore.com/wp-content/uploads/2022/06/WPF\\_Control\\_Canvas.pdf](https://nesiastore.com/wp-content/uploads/2022/06/WPF_Control_Canvas.pdf)

<https://www.lichenportal.org/cnalh/checklists/checklist.php?clid=16082>

<https://www.ristorantilatinoamericani.it/wp-content/uploads/2022/06/morgem.pdf>

[https://ukrainefinanceplatform.com/wp-content/uploads/2022/06/MEO\\_File\\_Encryption\\_Software\\_Crack\\_Free.pdf](https://ukrainefinanceplatform.com/wp-content/uploads/2022/06/MEO_File_Encryption_Software_Crack_Free.pdf) <http://jacobeachcostarica.net/?p=26554>

[https://navchaitanyatimes.com/wp-content/uploads/2022/06/System\\_Restore\\_Point\\_Creator\\_Crack\\_\\_\\_Latest.pdf](https://navchaitanyatimes.com/wp-content/uploads/2022/06/System_Restore_Point_Creator_Crack___Latest.pdf)